# Διάλεξη 13η: Δυναμική Διαχείριση Μνήμης

Τμήμα Επιστήμης Υπολογιστών, Πανεπιστήμιο Κρήτης

Εισαγωγή στην Επιστήμη Υπολογιστών

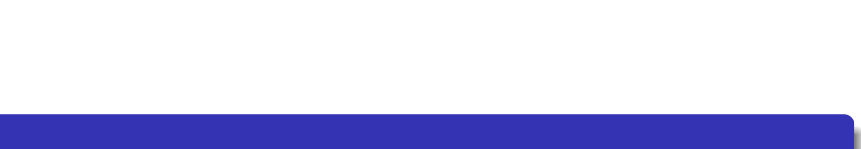

### Δυναμική Διαχείριση Μνήμης

- Μέχρι τώρα βλέπουμε στατική ανάθεση και δέσμευση μνήμης
	- Ζητούσαμε τη μέγιστη μνήμη που μπορεί να χρειαζόταν το πρόγραμμα

**#define** MAX\_SIZE 10000 **int** array[MAX\_SIZE];

- Μειονέκτημα: Υπάρχουν εφαρμογές όπου το MAX\_SIZE είναι άγνωστο
	- Αναγκαζόμαστε να δηλώνουμε μεγάλες τιμές και να χάνουμε σε μνήμη και σε ταχύτητα
- Δυναμική δέσμευση μνήμης (dynamic memory allocation)
	- Αίτηση στο λειτουργικό σύστημα να παραχωρήσει μνήμη στο πρόγραμμα
	- Ειδοποίηση στο λειτουργικό ότι δεν χρειαζόμαστε πια ένα μέρος μνήμης
		- Ό,τι δεσμεύεται πρέπει να αποδεσμεύεται

.

## Κατηγορίες Μνήμης του Προγράμματος

- Μνήμη όπου αποθηκεύεται ο κώδικας του προγράμματος
- Μνήμη όπου αποθηκεύονται οι μεταβλητές που δεσμεύονται με στατική (καθολικές) ή αυτόματη (τοπικές) διαχείριση μνήμης
	- Αυτή η μνήμη ονομάζεται *στοίβα* (stack)
- Μνήμη όπου αποθκεύονται οι μεταβλητές που δεσμεύονται με δυναμική διαχείριση μνήμης
	- Αυτή η μνήμη ονομάζεται *σωρός* (heap)

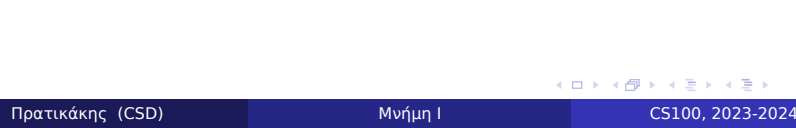

## Συναρτήσεις Δυναμικής Διαχείρισης Μνήμης

Βρίσκονται στη βιβλιοθήκη stdlib.h

Συναρτήσεις διαχείρισης μνήμης

**void** ∗malloc(size\_t num\_bytes); **void** ∗calloc(size\_t num\_elements, size\_t elt\_size); **void** ∗realloc(**void** ∗ptr, size\_t size); **void** free(**void** ∗ptr);

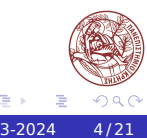

### Η συνάρτηση malloc

Η συνάρτηση δέσμευσης malloc

**void** ∗malloc(size\_t num\_bytes);

- Δεσμεύει num\_bytes αριθμό από διαδοχικά bytes και επιστρέφει ένα δείκτη στην αρχή της δεσμευμένης θέση μνήμης
- Επιστρέφει NULL αν δεν μπορεί να δεσμεύσει άλλη μνήμη

**int** ∗x, ∗y; x = (**int** ∗) malloc(**sizeof**(**int**));

y = (**int** ∗) malloc(100 ∗ **sizeof**(**int**));

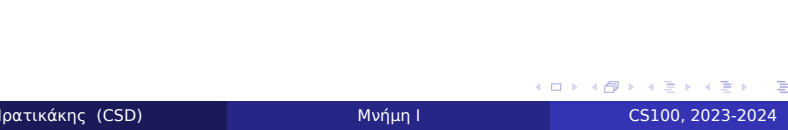

### Η συνάρτηση calloc

#### Η συνάρτηση δέσμευσης calloc

**void** ∗calloc(size\_t num\_elements, size\_t elt\_size);

- Δεσμεύει num\_elements αριθμό από διαδοχικά αντικείμενα το καθένα μεγέθους elt\_size και επιστρέφει ένα δείκτη στην αρχή της δεσμευμένης μνήμης
- Επιστρέφει NULL αν δεν μπορεί να δεσμεύσει άλλη μνήμη
- Αρχικοποιεί τα περιεχόμενα της δεσμευμένης μνήμης στο 0
- Παρόμοια με την malloc
	- Διαφορετική κλήση, παίρνει αριθμό στοιχείων και το μέγεθος ενός στοιχείου
	- Αρχικοποιεί τα περιεχόμενα με 0

**int** ∗x, ∗y;  $x = (int * )$  calloc(1, **sizeof(int**)); y = (**int** ∗) calloc(100, **sizeof**(**int**));

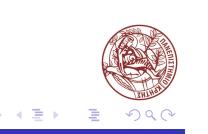

. . . . . . .

### Η συνάρτηση realloc

Η συνάρτηση δέσμευσης realloc

**void** ∗realloc(**void** ∗ptr, size\_t size);

- Επεκτείνει τη δεσμευμένη μνήμη
- Ο δείκτης ptr πρέπει να δείχνει σε μνήμη ήδη δεσμευμένη με την malloc ή calloc

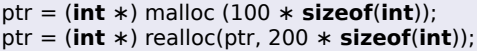

- Τα προηγούμενα περιεχόμενα της δεσμευμένης μνήμης διατηρούνται (τουλάχιστον όσα χωρούν στη νέα)
- Η νέα μνήμη μπορεί να είναι σε άλλη διεύθυνση αν δεν υπήρχε αρκετός συνεχόμενος χώρος σε ελεύθερη μνήμη στο τέλος της υπάρχουσας
	- και αποδεσμεύεται η μνήμη ptr σαν να γίνεται free(ptr) . Σε αυτή την περίπτωση γίνεται μεταφορά των δεδομένων

### Η συνάρτηση free

- Η συνάρτηση αποδέσμευσης free
	- Αποδεσμεύει τη μνήμη που έχει δεσμευτεί με μία από τις προηγούμενες κλήσεις στην malloc, calloc ή realloc
	- Προσοχή: Δεν μπορούμε να αποδεσμεύσουμε πάνω από μια φορά την ίδια μνήμη

ptr = (**int** ∗) malloc (100 ∗ **sizeof**(**int**)); free(ptr); *// OK* free(ptr); *// error!*

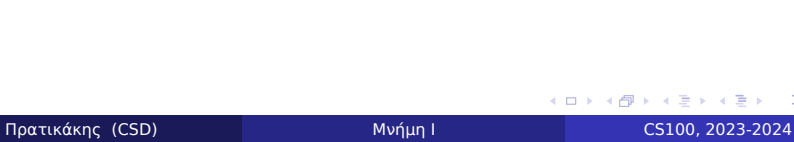

### Ο τύπος void \*

- Γενικός τύπος δείκτη σε μια διεύθυνση μνήμης
	- Ο τύπος του δείκτη δεν έχει πληροφορία για το τί βρίσκεται σε αυτή τη διεύθυνση
	- Σημαίνει "δείκτης που δείχνει σε δεδομένα που δεν χρειάζεται να ξέρουμε τι είναι"
- Ο γενικός δείκτης επιτρέπει συναρτήσεις που επιστρέφουν χώρο στη μνήμη χωρίς να προσδιορίζουν τον τύπο των δεδομένων που θα αποθηκευτούν, π.χ., malloc
- Προσοχή: είναι τελείως διαφορετικό από το void
	- void f() η συνάρτηση *δεν* επιστρέφει τίποτα
	- void \*f() η συνάρτηση επιστρέφει μια διεύθυνση μνήμης χωρίς να ξέρουμε τι τύπος δεδομένων περιέχεται εκεί

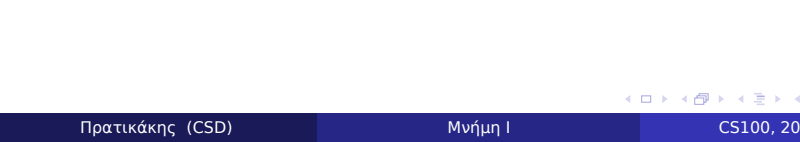

. . . .

### Δυναμικοί Πίνακες

- Πίνακες με μέγεθος που καθορίζεται κατά την εκτέλεση του προγράμματος
- Καλύτερη προσαρμογή στις απαιτήσεις του προγράμματος χωρίς περιορισμό

#### Παράδειγμα

```
int ∗create_array(int elements) {
 int i, *x = (int * ) malloc(elements * sizeof(int));
 for(i = 0; i < elements; i +) {
   x[i] = i;}
 return x;
}
```
 $\Box$ 

 $\sigma$ 

## Πιθανά Λάθη: Αποτυχία Δέσμευσης

- Αν δεν υπάρχει αρκετή μνήμη οι συναρτήσεις δέσμευσης επιστρέφουν NULL
- Κάνετε πάντα έλεγχο για αυτή την περίπτωση
- Είναι ευθύνη του προγραμματιστή και αρχή σωστού προγραμματισμού
- Αν αποτύχει η δέσμευση μνήμης μπορούμε να διακόψουμε την εκτέλεση του προγράμματος αν χρειάζεται

#### check-malloc.c

```
#include<stdio.h>
int main(void) {
 int ∗ x;
 x = (int ∗) malloc(1000 ∗ sizeof(int));
 if (x == NULL) {
   printf("Not enough memory\n");
   exit(1);}
 x[0] = 42;}
Πρατικάκης (CSD) Μνήμη Ι CS100, 2023-2024
```
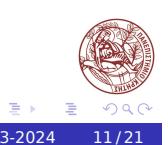

## Πιθανά Λάθη: Αποτυχία Δέσμευσης (2)

Αντί να ελέγχουμε κάθε φορά, μπορούμε να γράψουμε δική μας malloc

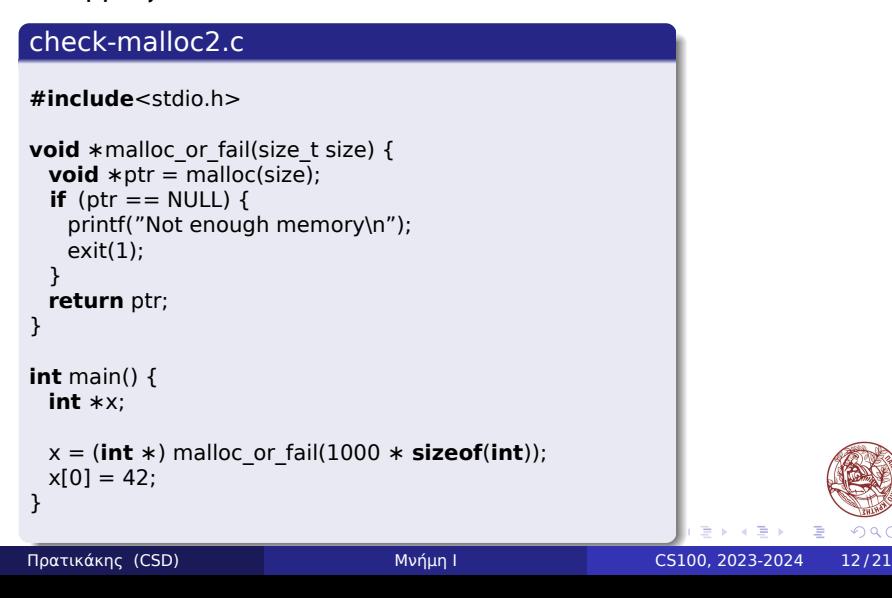

### Πιθανά Λάθη: Διαρροή Μνήμης

- Πρέπει να αποδεσμεύουμε την μνήμη που δεν χρειαζόμαστε πλέον με τη συνάρτηση free
- Δεν ελευθερώνουμε ποτέ μνήμη που *δεν* έχει αποκτηθεί δυναμικά
- Αν το πρόγραμμα δεν ελευθερώσει όλη τη μνήμη που δεσμεύει, έχει *διαρροή μνήμης* (memory leak)

#### Διαρροή

```
int use_array(void) {
 int *\overline{x} = (int *) malloc(10 * sizeof(int));
}
```
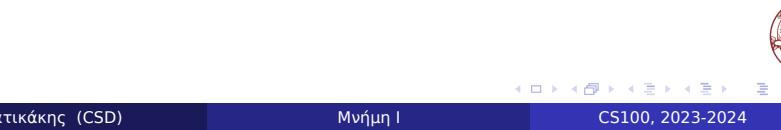

### Πιθανά Λάθη: Διαρροή Μνήμης

- Η διαρροή μνήμης μπορεί να εξαντλήσει την ελεύθερη μνήμη
	- Όταν τελειώνει η ελεύθερη μνήμη του υπολογιστή το λειτουργικό αποθηκεύει κομμάτια μνήμης στο δίσκο προσωρινά για να ελευθερώσει χώρο
	- Το λειτουργικό επαναφέρει τα περιεχόμενα από το δίσκο όταν χρειαστούν, πιθανώς αποθηκεύοντας άλλα για να κάνει χώρο
	- Αν γεμίσει η μνήμη θα φτάσει να γράφει και να διαβάζει το δίσκο για κάθε πρόσβαση
	- Αυτό λέγεται *thrashing*
	- Ακόμη και η διαρροή μερικών bytes μπορεί να προκαλέσει thrashing μετά από ώρες, μέρες ή χρόνια
- Προσοχή: Αποδεσμεύουμε αμέσως τη μνήμη που δεν χρησιμοποιούμε πλέον με τη συνάρτηση free

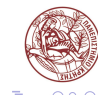

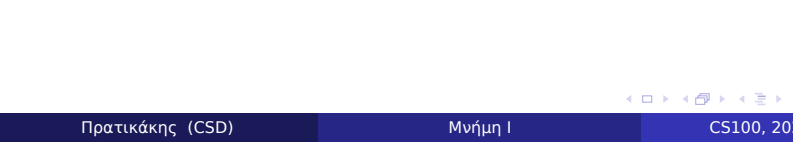

- 
- Segmentation fault
- Η πρόσβαση σε απελευθερωμένη μνήμη ισοδυναμεί με χρήση μη δεσμευμένης μνήμης
- 
- Δεν ανήκει πλέον στο πρόγραμμα
- Η αποδέσμευση μνήμης την απελευθερώνει για άλλη χρήση

## Πιθανά Λάθη: Χρήση Αποδεσμευμένης Μνήμης

## Πιθανά Λάθη: Αποδέσμευση άλλης μνήμης

- Η συνάρτηση free αποδεσμεύει μόνο μνήμη που δεσμεύτηκε δυναμικά
- Δεν μπορούμε να αποδεσμεύσουμε άλλη μνήμη, ακόμη κι αν ανήκει στο πρόγραμμα
	- Τοπικές, καθολικές, στατικές, μεταβλητές, δείκτες σε συναρτήσεις, κλπ.
- Δεν ορίζεται συμπεριφορά της free για διευθύνσεις που δεν δεσμεύτηκαν δυναμικά
- Ανάλογα με την υλοποίηση, η αποδέσμευση άλλων διευθύνσεων μπορεί να προκαλέσει λάθος στο λειτουργικό σύστημα

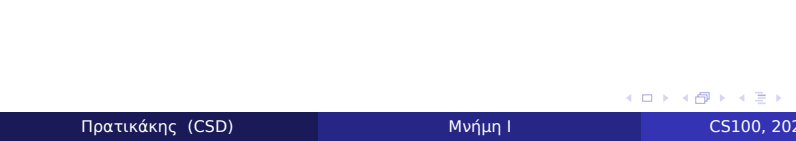

### Δείκτες σε δείκτες

- Ένας δείκτης μπορεί να δείχνει σε οποιοδήποτε τύπο δεδομένων
	- Ακόμη και δείκτη
	- κ.ο.κ.

**char** ch; **char** ∗pch; **char** ∗∗ppch; **char** ∗∗∗pppch;

Η ch περιέχει ένα χαρακτήρα

- Η pch περιέχει δείκτη σε χαρακτήρα Ισοδύναμο με πίνακα χαρακτήρων με άγνωστο μέγεθος
- Η ppch περιέχει δείκτη σε πίνακες χαρακτήρων
	- Ισοδύναμο με πίνακα με άγνωστο μέγεθος από πίνακες χαρακτήρων άγνωστου μεγέθους, ή πίνακα με strings

.

.

.

- Η pppch περιέχει δείκτη σε πίνακα από πίνακες με strings
- κ.λ.π.

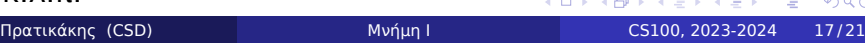

Με τις μεταβλητές:

```
char ch;
char *{\rm pch} = \&ch;char **ppch = &pch;
char ∗∗∗pppch = &ppch;
```
- Η εντολή \*pch = 'a' γράφει 'a' στο ch
- Η εντολή \*\*ppch = 'a' γράφει 'a' στο ch
- Η εντολή \*\*pppch = 'a' είναι λάθος

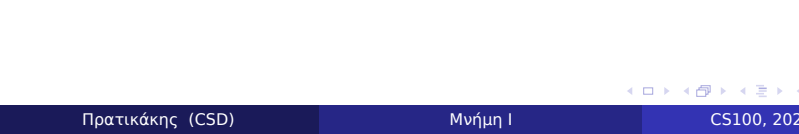

# Παράδειγμα

### ptptr.c

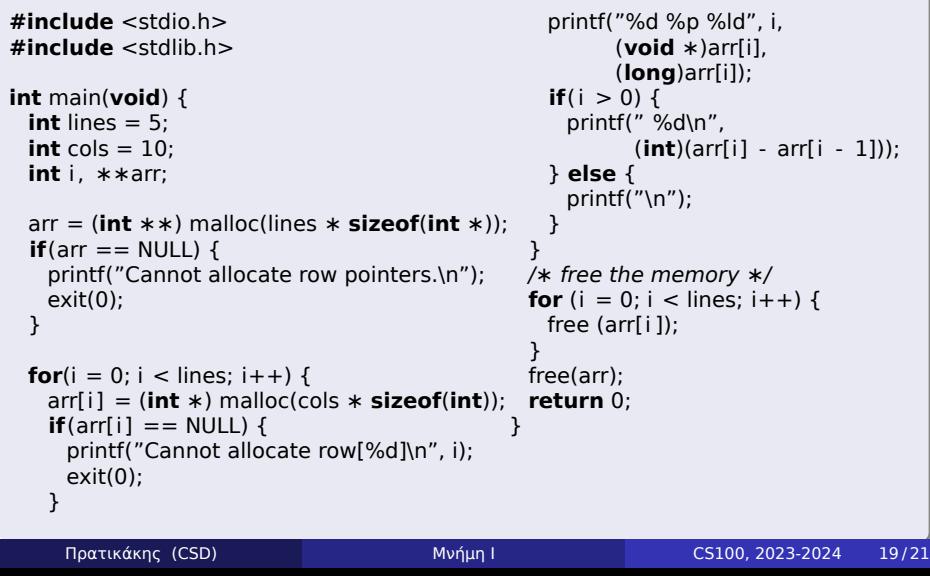

### Δείκτες και πίνακες

- Ομοιότητες και διαφορές μεταξύ των δεικτών σε δείκτες και τους δισδιάστατους πίνακες
- Δισδιάστατοι πίνακες
	- int a[10][20];
	- Η έκφραση a[i][j] είναι συντακτικά σωστή
	- Ο πίνακας δεσμεύει 10 *×* 20 ακέραιους στη μνήμη
	- Η διεύθυνση του a[i][j] είναι a + i\*20 + j, ή
	- η διεύθυνση του a[i][j] είναι (char\*)a + (i \* 20 + j)
		- \* sizeof(int)

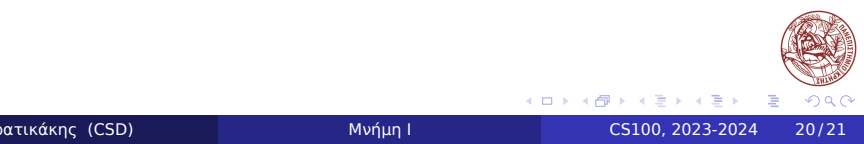

### Δείκτες και πίνακες (2)

- Δείκτες σε δείκτες
	- $\bullet$  int  $**b$ ;
	- Η έκφραση b[i][j] είναι συντακτικά σωστή
	- Για δέσμευση 10 δεικτών χρειάζεται

```
b = (int∗∗)malloc(10 ∗ sizeof(int∗))
```
Για δέσμευση μνήμης για 20 ακέραιους σε κάθε "γραμμή" χρειάζεται

```
for(i = 0; i < 10; i++) {
 b[i] = (int∗)malloc(20 ∗ sizeof(int))
}
```
- Η διεύθυνση του  $b[i][j]$  είναι  $b[i] + j$ , ή
- η διεύθυνση του b[i][j] είναι (char\*)b[i] + j \* sizeof(int), ή
- <u>αρχικοποίηση για τους δείκτες b[i] και δέσμευση μνήμης ε</u> Πριν τη χρήση του b ως πίνακα πρέπει να έχει γίνει *σωστή* Πρατικάκης (CSD) **Μνήμη Ι Δεκτερικάκης (CSD**) Μνήμη Ι CS100, 2023-2024 21/21